# Tutorial Homology modelling with online tools

Karel Berka

22.11.2021

#### Task

- Prepare model of human UGT1A1
  - SwissModel
    - https://swissmodel.expasy.org/
  - AlphaFold
    - https://colab.research.google.com/github/sokrypton/
  - I-Tasser
    - http://zhanglab.ccmb.med.umich.edu/I-TASSER/
  - Evfold
    - http://evfold.org/evfold-web/evfold.do

# Preparation of sequence

- Find Uniprot sequence of human UGT1A1
  - Store it as FASTA
  - Remember UNIPROT ID
- Analyze overall topology
  - Feature viewer
- Find similar sequences with known PDB structure with BLAST

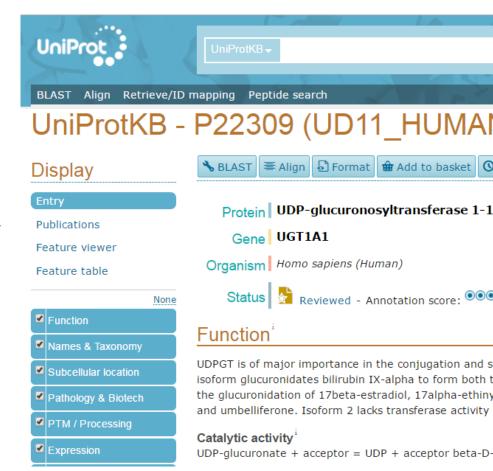

## **SwissModel**

Use FASTA as input - First search for templates

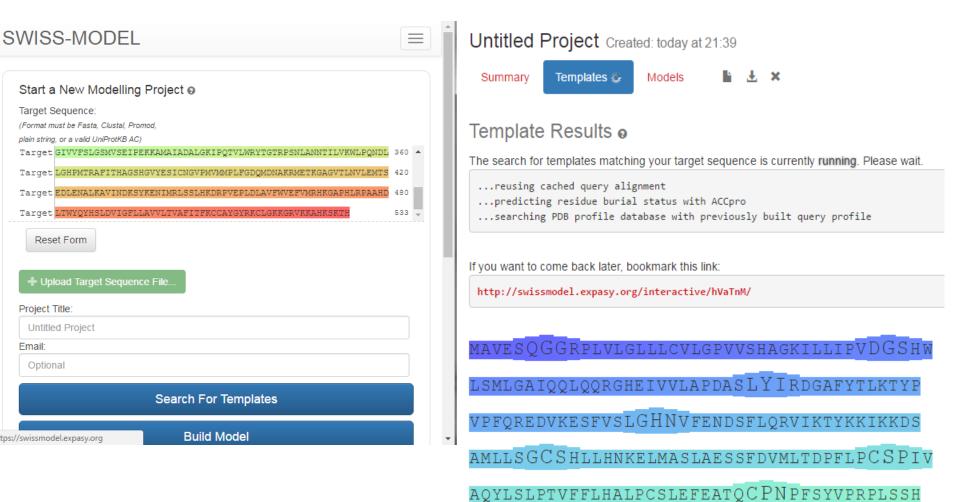

## SwissModel

- Not all templates are made equal ©
- Try to have
  - large coverage,
  - high identity,
  - best resolution
  - and preferably similar ligands (UDP)
- To compare select just 5 with best coverage

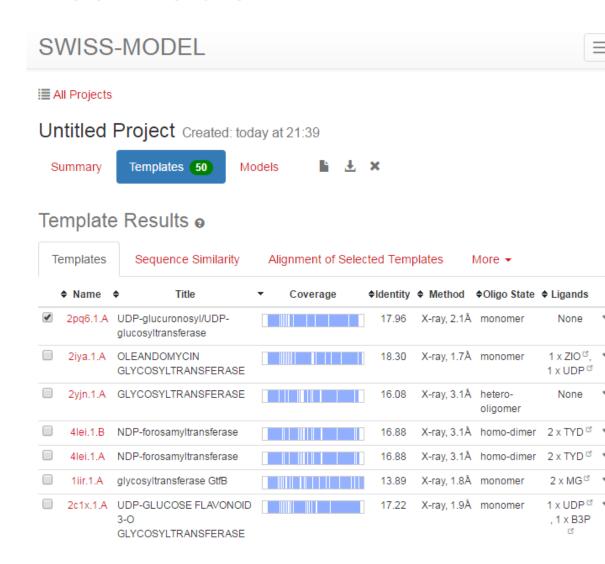

### SwissModel

- Closeness in the sequence space is important, but structure comparison of templates is more important –
- template is the sole predictor of model

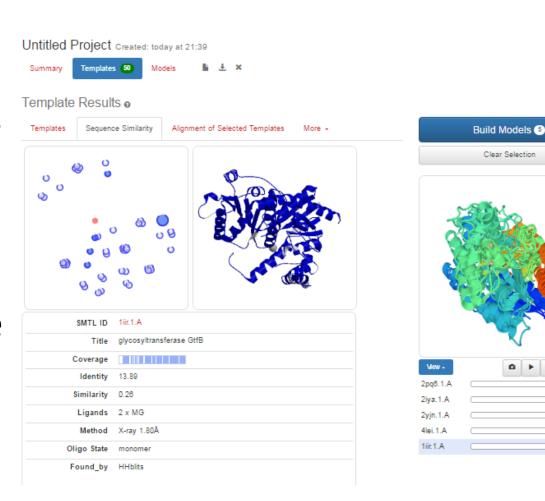

# SwissModel – Model building

- Template selection enables model building
- Quality of model is shown with General Model Quality Estimate - Mine are not good...

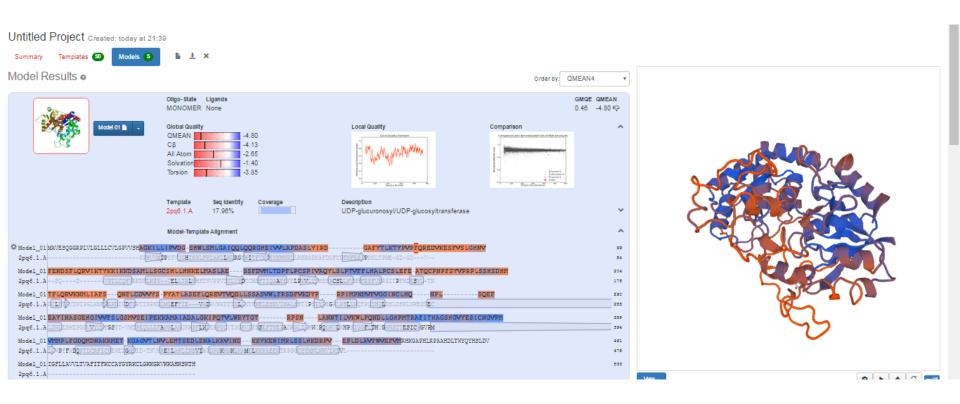

# AlphaFold

- Google Colab
  - https://colab.research.google.com/github/sokrypt on/
- AlphaFold
  - https://www.alphafold.ebi.ac.uk/entry/P22309

#### **I-Tasser**

- Insert FASTA
- Use as much knowledge as possible (e.g. PDB, secondary structure...)
- Submit
- And compare to SwissModel

[Home] [Server] [Queue] [Forum] [About] [Remove] [Statistics]

#### I-TASSER submission for job id S298758

#### **Submitted Sequence**

#### >UGT1A1

MAVESQGGRPLVLGLLLCVLGPVVSHAGKILLIPVDGSHWLSMLGAIQQLQQRGHEIVVL
APDASLYIRDGAFYTLKTYPVPFQREDVKESFVSLGHNVFENDSFLQRVIKTYKKIKKDS
AMLLSGCSHLLHNKELMASLAESSFDVMLTDPFLPCSPIVAQYLSLPTVFFLHALPCSLE
FEATQCPNPFSYVPRPLSSHSDHMTFLQRVKNMLIAFSQNFLCDVVYSPYATLASEFLQR
EVTVQDLLSSASVWLFRSDFVKDYPRPIMPNMVFVGGINCLHQNPLSQEFEAYINASGEH
GIVVFSLGSMVSEIPEKKAMAIADALGKIPQTVLWRYTGTRPSNLANNTILVKWLPQNDL
LGHPMTRAFITHAGSHGVYESICNGVPMVMMPLFGDQMDNAKRMETKGAGVTLNVLEMTS
EDLENALKAVINDKSYKENIMRLSSLHKDRPVEPLDLAVFWVEFVMRHKGAPHLRPAAHD
LTWYQYHSLDVIGFLLAVVLTVAFITFKCCAYGYRKCLGKKGRVKKAHKSKTH

Your sequence has been successfully submitted and in processing......

You will receive a notification email once the job is completed. You may want to bookmark the check the results later.

#### **I-Tasser results**

- Predict secondary structure
- Predict solvent accessibility
- Identification of templates
- 5 models sorted by C-score (quality estimate)
- Structural analogs
- Predicted function
- Ligand binding site
- EC number and GO

#### EV fold

- EV fold require only <500 amino acids</li>
  - UGT has 533 AA.
  - -> 3 models beginning, center, end
  - Division ideally in some helical segment
- Later / concatenation of models in Pymol

# Comparison of models

- in Pymol
  - compare to known best template
  - compare between each other
  - identify parts which seems to be ok in most models
  - look at positions of disorder
  - C-terminal TM helix is it in the model?
- Quality check
  - QMEAN
    - https://swissmodel.expasy.org/qmean/
  - AlphaFold score